# **Konica 1015 User Guide**

This is likewise one of the factors by obtaining the soft documents of this **Konica 1015 User Guide** by online. You might not require more mature to spend to go to the ebook opening as with ease as search for them. In some cases, you likewise attain not discover the broadcast Konica 1015 User Guide that you are looking for. It will definitely squander the time.

However below, with you visit this web page, it will be as a result entirely simple to get as with ease as download lead Konica 1015 User Guide

It will not recognize many period as we accustom before. You can realize it even though be in something else at home and even in your workplace. appropriately easy! So, are you question? Just exercise just what we come up with the money for below as competently as evaluation **Konica 1015 User Guide** what you subsequent to to read!

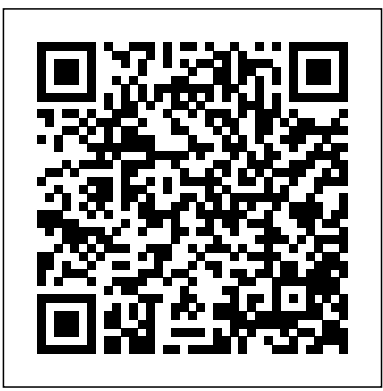

Konica 1015 User Guide old.dawnclinic.org CS7 Operations Manual CS7 Operation Manual User Tool v1.30 CS7 Operation Sheet CS7 PDA Operation CS7 Simple Check Operation CS7 Dicom Conformance; CS-7 Manuals (Non-English) CS-7 Operation Manual v1.30 (Spanish) CS-7 Operation Manual v1.30 (French) CS-7 Operation Manual v1.30 (Portuguese) ImagePilot (English) Image Pilot Operations v1.80

### **Support & Downloads | KONICA MINOLTA**

Konica Minolta's Product User Manuals And Equipment User Guides. Download Or Review Online All Of The Specific Details Across Konica Minolta's Large Selection Of <u>C1070 Demonstration KONICA MINOLTA</u> Products And Solutions Konica > 1015 - Printers-Copiers Servicing Reference Manual

NSSG SUPPORT SOLUTIONS 1015 - ALL ACTIVE SOLUTIONS December 2001 This document contains information that was exported directly from Konica's NSSG Support knowledge base. Some solutions may contain hyperlink references which originally contained links to graphic or text files.

How to copy a book **Konica Minolta Tutorial: How to Scan** Konica Minolta: Scan multiple pages from glass KOMAX Business Systems - Bizhub Basic Operations #konica Scan to User Box on Konica MFP KONICA MINOLTA SCAN TO PC (SMB) NO NEW USER ANY WINDOWS VERSION / USER TYPE Konica Minolta C258 Series Full Tutorial KONICA MINOLTA Bizhub Scan To Pdf Jpg PENDRIVE How to Manage Your Konica Minolta Address Book How to Enter Scan to Email Addresses into Your Konica Minolta Bizhub Machine Konica SMB Entries on Address Book (Older Firmware) **Konica Minolta 8 Series Address Book** Konica Minolta Bizhub Drum change - White line Problem - drum devloper unit opening demo Konica Minolta bizhub bizhub195 HOW TO XEROX Comment configurer la numérisation vers des dossiers sur réseau Konica

Minolta Bizhub C280 - How to Scan and Send to Email as PDF **Create Shared SMB Folder Windows 10 \u0026 7** Set up FTP Utility for Konica Molita Scanner How to Add New User .<br><u>to Konica Minolta bizhub Testing of</u> **Version 1.00** Konica Minolta Bizhub C550 Konica Minolta PRESS C 71 cf Rollo a Rollo. Konica Minolta: Basic Tutorial (Full) C224e-C754e Scanning to Searchable PDF \u0026 Word on a Konica Minolta C284eHow To Add A Printer On Apple Mac Konica Minolta Bizhub Photocopier add or edit email address book **How To: Add, Edit, or Delete Addresses on the Konica Minolta Bizhub C360, I-Series Booklet printing ? konica minolta bizhub 206 || pdf ya word file ko book jese print kese kare ?** How To - Setting Up Scan To Email **Mitronics How to use Konica Minolta Bizhub C458 C558 C658 Address Book** A power save mode helps to conserve electricity when the device is not in use, and an auto shutoff feature ensures it doesn't keep running all night if someone forgets to power it down at the end of a work day. Replacing the toners is quite simple, and Konica-Minolta 1015 toner cartridges have capacities of 7,500 pages.

#### Product Manuals - Konica Minolta

View and Download Konica Minolta BIZHUB PRO C6500E user manual online. BIZHUB PRO C6500E all in one printer pdf manual download. Also for: Bizhub pro c6500.

### **Konica 1015 User Guide - h2opalermo.it**

Our large selection of Konica service manuals at ServiceManuals.net allows you to easily find a service manual for almost every Konica model ever created. When you are looking for Konica model number 1015, 1112, 1120, 1200, 1212, 1216, 1290, 1290RE, 1312, 1790, 2020, 2028, 2125,

# 2130, 2200, 2223, 2230, 2300, 2330, 3035,

we have the parts and ...

### **Konica Service Manual**

Target Navigation. Sub Navigation.

*Konica 1015 copier Service Manual - Service Manuals ...*

Konica 1015 copier Service Manual. \$9.99. Click to enlarge Scanned Service Manual for 1015 copier. 5 960 kB. I want to: Step 1 ADD TO CART: Step 2 CHECKOUT Select payment method. Step 3 Confirm the order. We are in business since 2002 and do our best to give our customers perfect service! Matt Sparks: 2019-07-01 22:27:51 ...

## **Konica 1015 User Guide - builder2.hpdcollaborative.org**

ServiceManuals.net carries service manuals for many different products, including the KONICA 1015. Visit us online for more information or to download service manuals today.

Service Manual 1015, 1112, 1120, 1200, 1212, 1216, 1290...

### **Konica 1015 Support Solution, 24 pag. - Service Manual** ...

Konica 1015 User Guide Konica 1015 copier Service Manual. \$9.99. Click to enlarge Scanned Service Manual for 1015 copier. 5 960 kB. I want to: Step 1 ADD TO CART: Step 2 CHECKOUT Select payment method. Step 3 Confirm the order. We are in business since 2002 and do our best to give our customers perfect service! Matt Sparks: 2019-07-01 22:27:51 ...

### *KONICA 1015 service manual | servicemanuals.net*

Merely said, the konica 1015 user guide is universally compatible like any devices to read. It would be nice if we're able to download free e-book and take it with us. That's why we've again crawled deep into the Internet to compile this list of 20 places to download free ebooks for your use. Konica 1015 User Guide **Konica 1015 User Guide download.truyenyy.com**

Konica Service Manuals Complete Service-Repair-Manual, and it's in PDF format. It contains circuit diagrams ( schemas ) etc. We have proficiency in offering quality services in order to provide our customers most satisfactory Email Addresses into Your Konica Minolta and value-added services help them to meet their requirements.

Konica 1015 User Guide

Download Ebook Konica 1015 User Guide Konica 1015 User Guide Thank you for downloading konica 1015 user guide. Maybe you have knowledge that, people have look hundreds times for their favorite books like this konica 1015 user guide, but end up in malicious downloads. Rather than enjoying a good book with a cup of coffee in the

Konica 1015 User Guide -

engineeringstudymaterial.net

About KONICA MINOLTA Corporate Information At a Glance Message from the President Company Overview Business Units Sustainability Investor Relations Research and Development KONICA MINOLTA Group U.S.A. Konica Minolta Business Solutions U.S.A. Konica Minolta Healthcare Americas Konica Minolta Sensing Americas KONICA MINOLTA Group Worldwide Global ... Konica 1015 copier Service Manual - Service Manuals ...

Merely said, the konica 1015 user guide is universally compatible taking into account any devices to read. FreeComputerBooks goes by its name and offers a wide range of eBooks related to Computer, Lecture Notes, Mathematics, Programming, Tutorials and Technical books, and all for free!

Konica Minolta Online User Guides How to copy a book **Konica Minolta Tutorial:**

**How to Scan** Konica Minolta: Scan multiple pages from glass KOMAX Business Systems - Bizhub Basic Operations #konica Scan to User Box on Konica MFP KONICA MINOLTA SCAN TO PC (SMB) NO NEW USER ANY WINDOWS VERSION / USER TYPE

Konica Minolta C258 Series Full Tutorial *KONICA MINOLTA Bizhub Scan To Pdf Jpg PENDRIVE* How to Manage Your Konica Minolta Address Book How to Enter Scan to Bizhub Machine Konica SMB Entries on Address Book (Older Firmware) **Konica Minolta 8 Series Address Book** *Konica Minolta Bizhub Drum change - White line Problem drum devloper unit opening demo* Konica Minolta bizhub C1070 Demonstration KONICA MINOLTA bizhub195 HOW TO XEROX Comment configurer la numé risation vers des dossiers sur réseau *Konica Minolta Bizhub C280 - How to Scan and Send to Email as PDF* **Create Shared SMB Folder Windows 10 \u0026 7** *Set up FTP Utility for Konica Molita Scanner How to Add New User to Konica Minolta bizhub Testing of Konica Minolta Bizhub C550 Konica Minolta PRESS C 71 cf Rollo a Rollo. Konica Minolta: Basic Tutorial (Full) C224e-C754e* Scanning to Searchable PDF \u0026 Word on a Konica Minolta C284eHow To Add A Printer On Apple Mac Konica Minolta Bizhub Photocopier add or edit email address book **How To: Add, Edit, or Delete Addresses on the Konica Minolta Bizhub C360, I-Series Booklet printing ? konica minolta bizhub 206 || pdf ya word file ko book jese print kese kare ?** *How To - Setting Up Scan To Email* **Mitronics How to use Konica Minolta Bizhub C458 C558 C658 Address Book**

### **User Manuals - Konica Minolta Business Solutions**

Download Konica 1015 Service manual Copier office machines (laser, inkjet,multifunctional devices) **Konica 1015 Service manual Free Download** KONICA MINOLTA. MENU. HOME. ABOUT KONICA MINOLTA. Online Manuals. Get to know your bizhub device and study the user manual online. Simply choose your model and preferred language, then press 'Open Manual'! Imprint ...

#### **User's Guide - KONICA MINOLTA**

Code: F09 Description: Power leakage of some kind. Heat, exposure, AC or power supply. Code: F23 Description: Toner motor Code: F26 Description: Toner density adjustment problem. This means machine is undertoned. To repair, replace developer and enter "47" mode.